<span id="page-0-0"></span>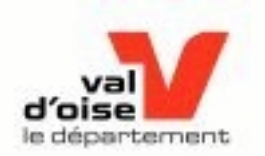

# **Aide en ligne**

[Légende](#page-15-0)

1.Comment créer un compte?

1. 1[.Remplir les informations](#page-1-0) [concernant les personnes](#page-1-0)  [associées au compte](#page-1-0)

1. 2[.Définir le responsable et les](#page-2-0) [tuteurs du compte](#page-2-0)

- 1. 3[.Ajouter les pièces justificatives](#page-3-0)
- 1. 4[.Valider la création du compte](#page-4-0)
- 2[.Comment accéder à mon compte?](#page-5-0)

3[.Comment accéder à une demande ou](#page-6-0) [un brouillon?](#page-6-0)

4[.Comment accéder à un service parmi la](#page-7-0) [liste proposée?](#page-6-0)

5.Comment remplir une demande? Sauvegarder un brouillon?

> 5. 1[.Remplir la page concernant les](#page-8-0) [informations relatives à une demande](#page-8-0)

5. 2[.Joindre des pièces justificatives à](#page-9-0) [une demande](#page-9-0)

5. 3[.Valider une demande](#page-10-0)

6[.Comment accéder aux informations](#page-11-0) [relatives à mon compte?](#page-11-0)

7[.Quelles demandes ai-je pu faire?](#page-12-0)

8[.Quel est l'état des documents que j'ai](#page-13-0) [fourni?](#page-13-0)

9[.Comment effectuer le paiement et la](#page-14-0) [commande de services?](#page-14-0)

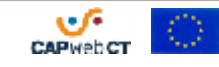

<span id="page-1-0"></span>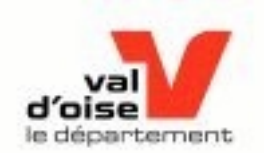

# **Création de compte : informations personnelles**

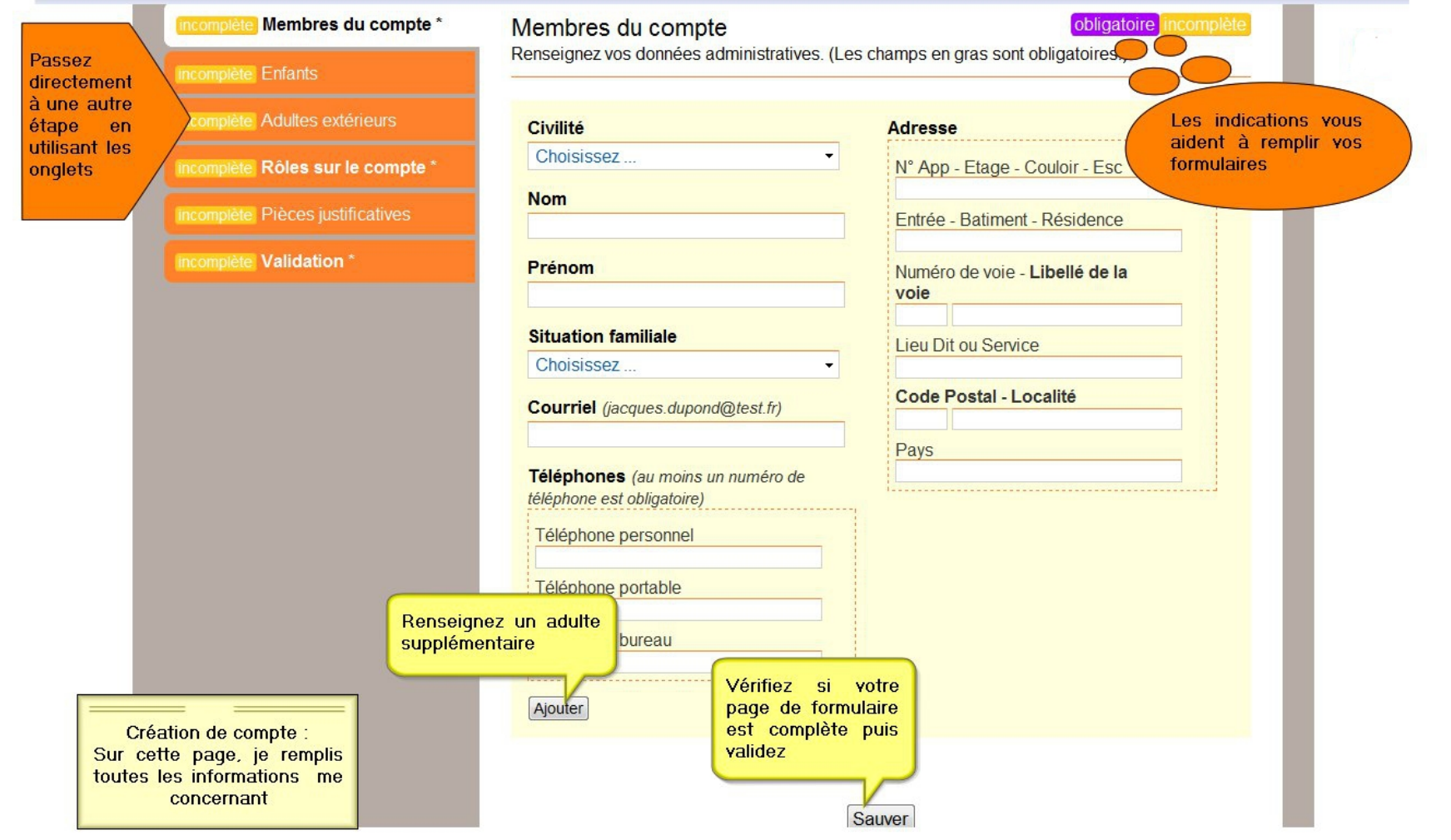

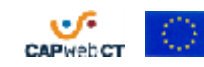

<span id="page-2-0"></span>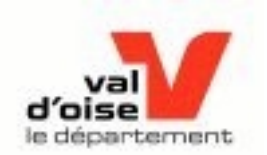

# **Création de compte : responsable et tuteurs**

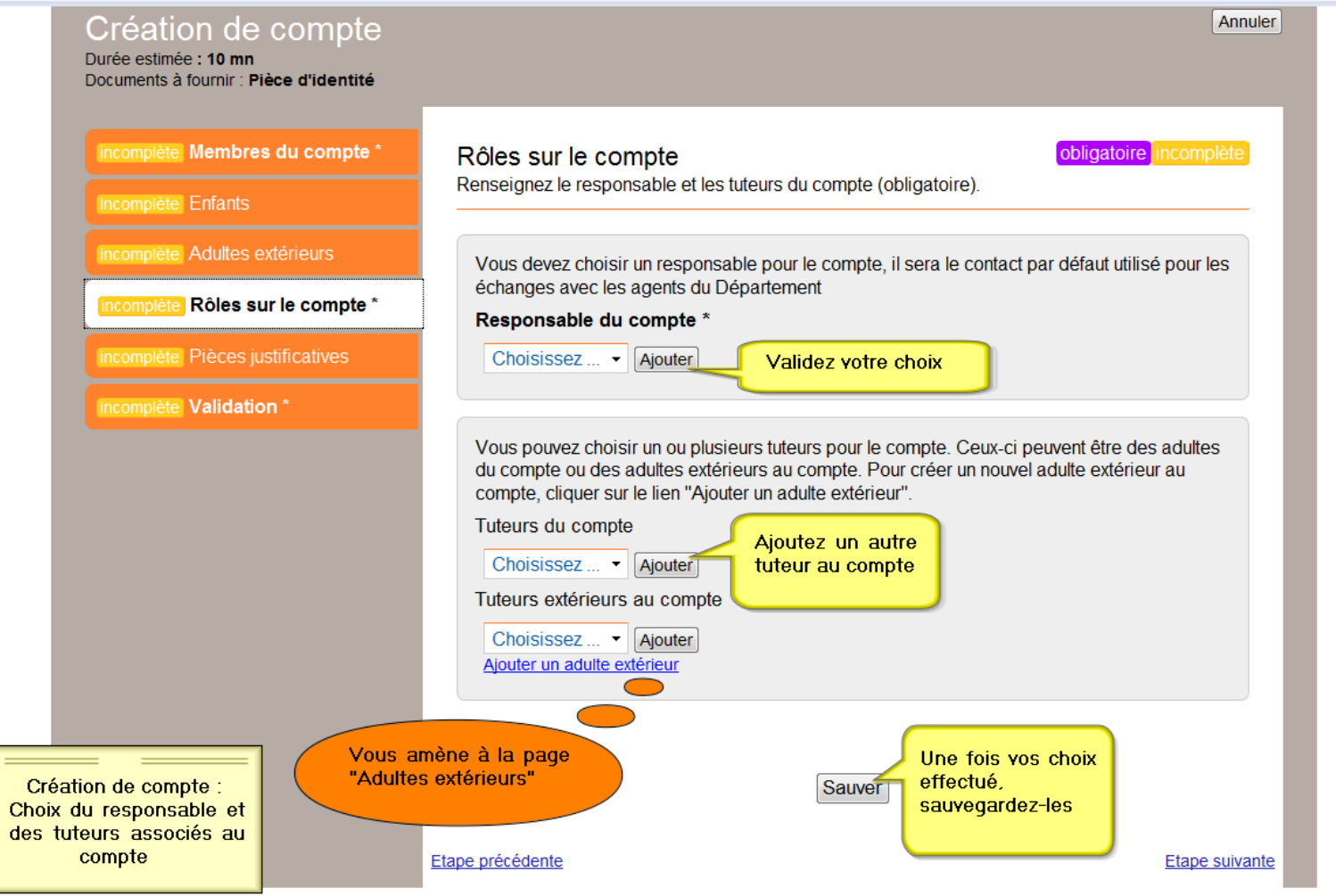

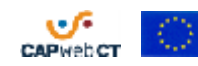

<span id="page-3-0"></span>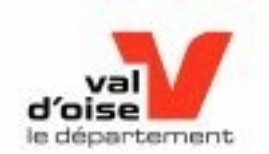

## **Création de compte : documents administratifs**

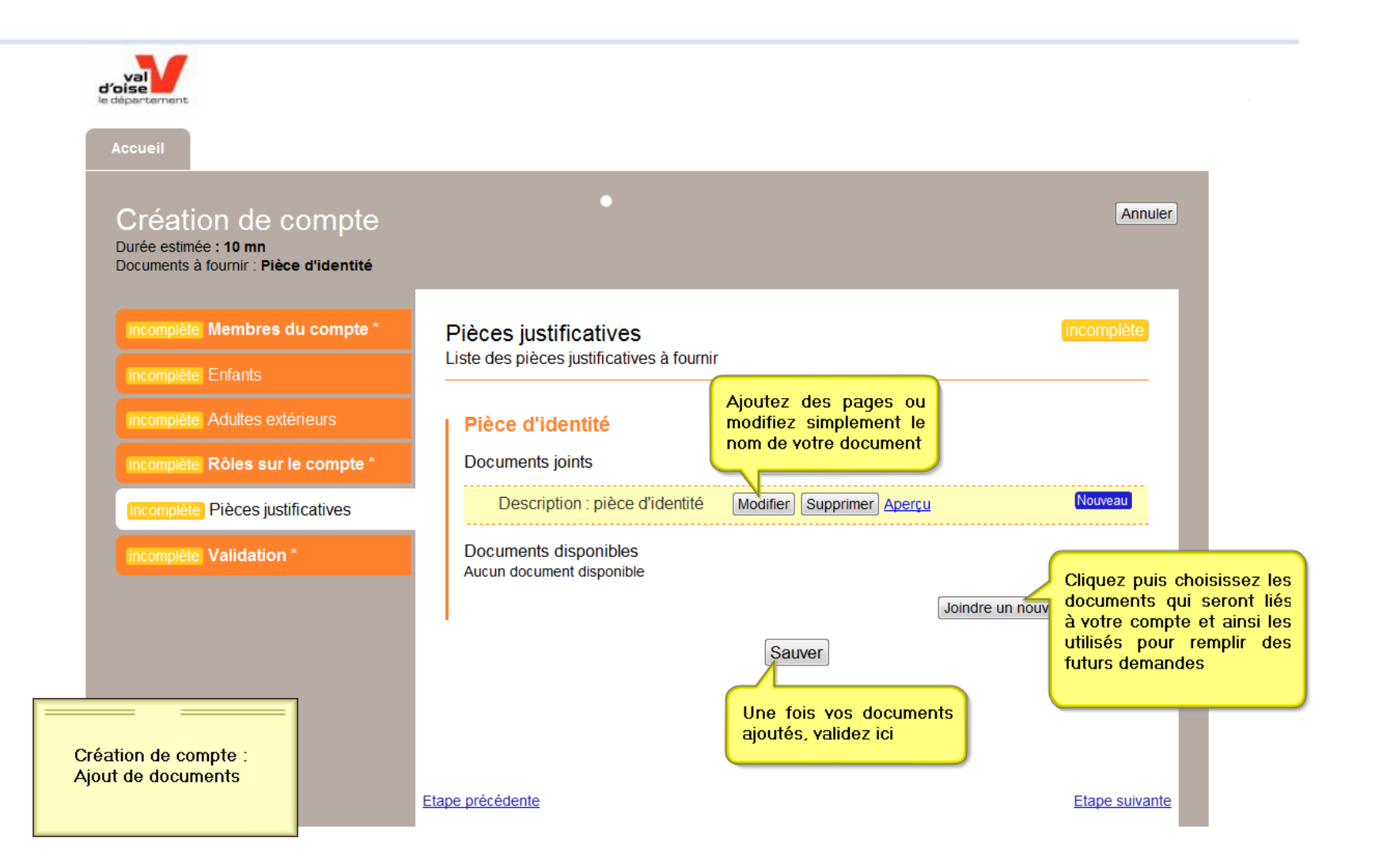

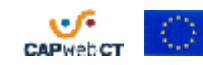

<span id="page-4-0"></span>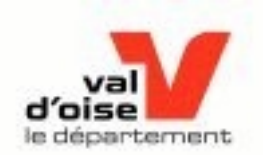

# **Création de compte : validation**

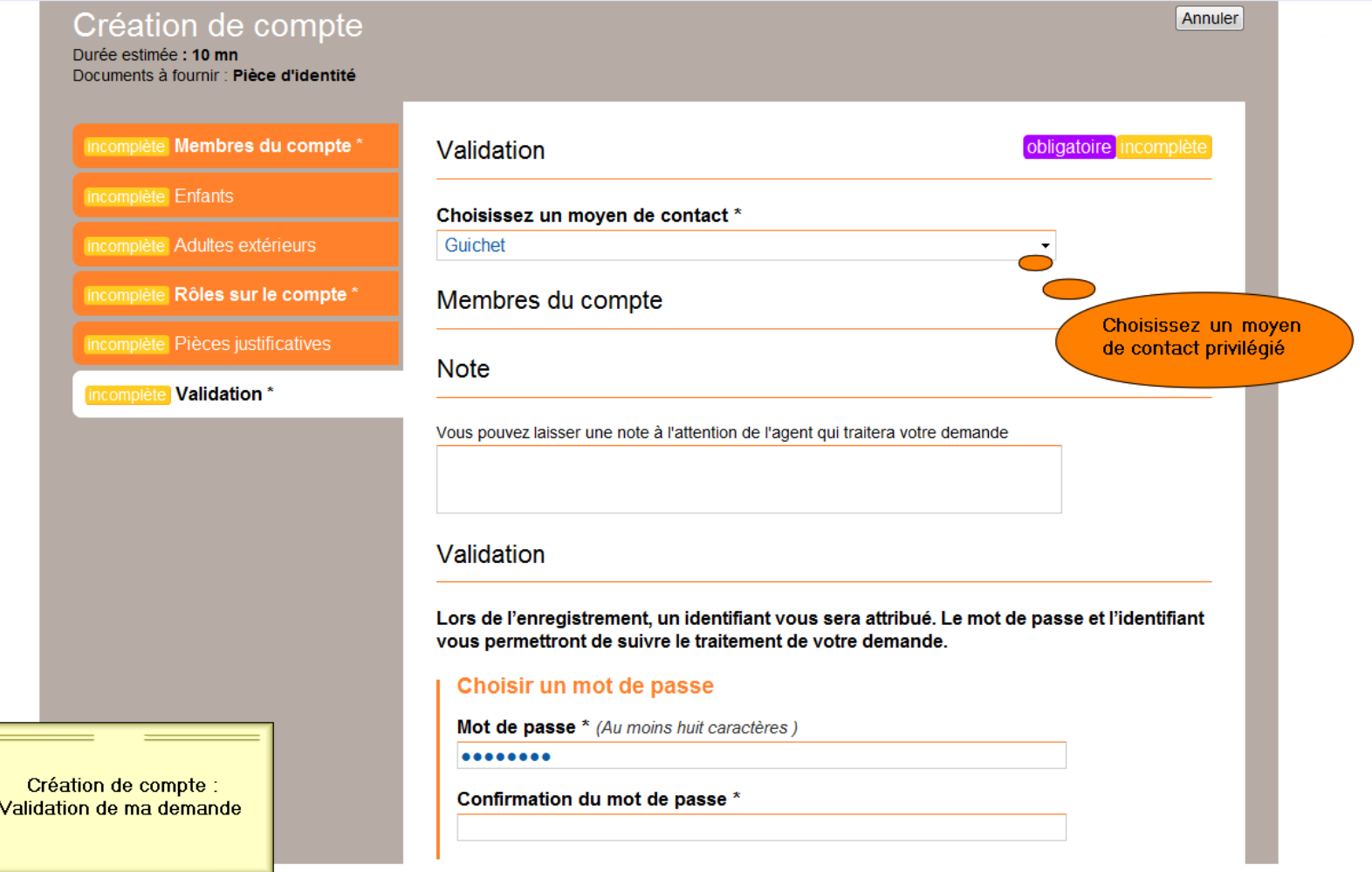

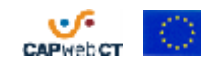

<span id="page-5-0"></span>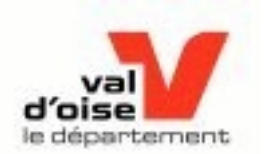

## **Accéder à son compte**

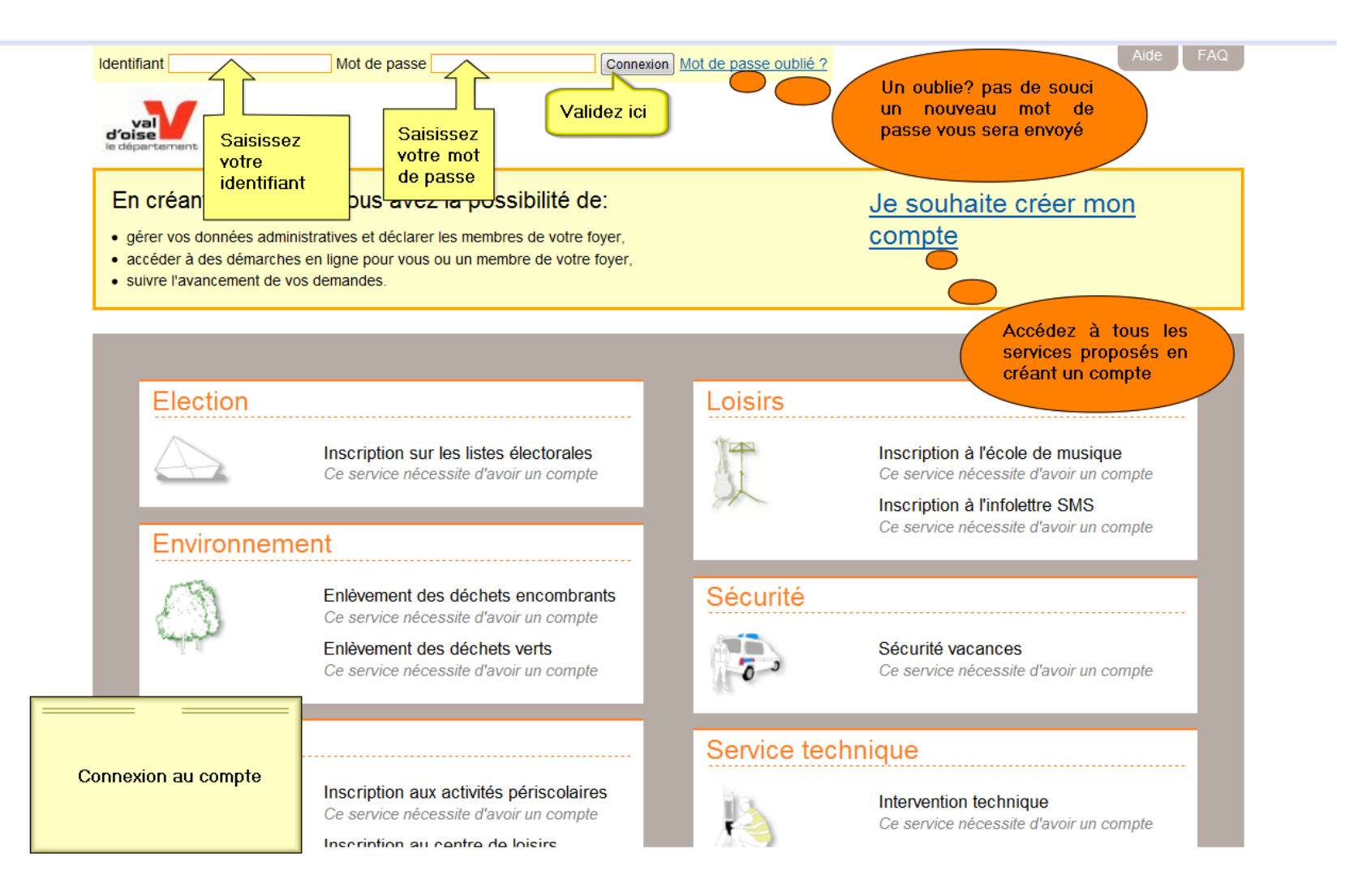

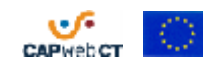

<span id="page-6-0"></span>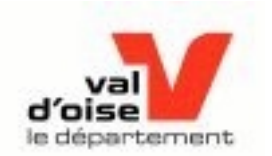

## **Accéder à une demande ou un brouillon**

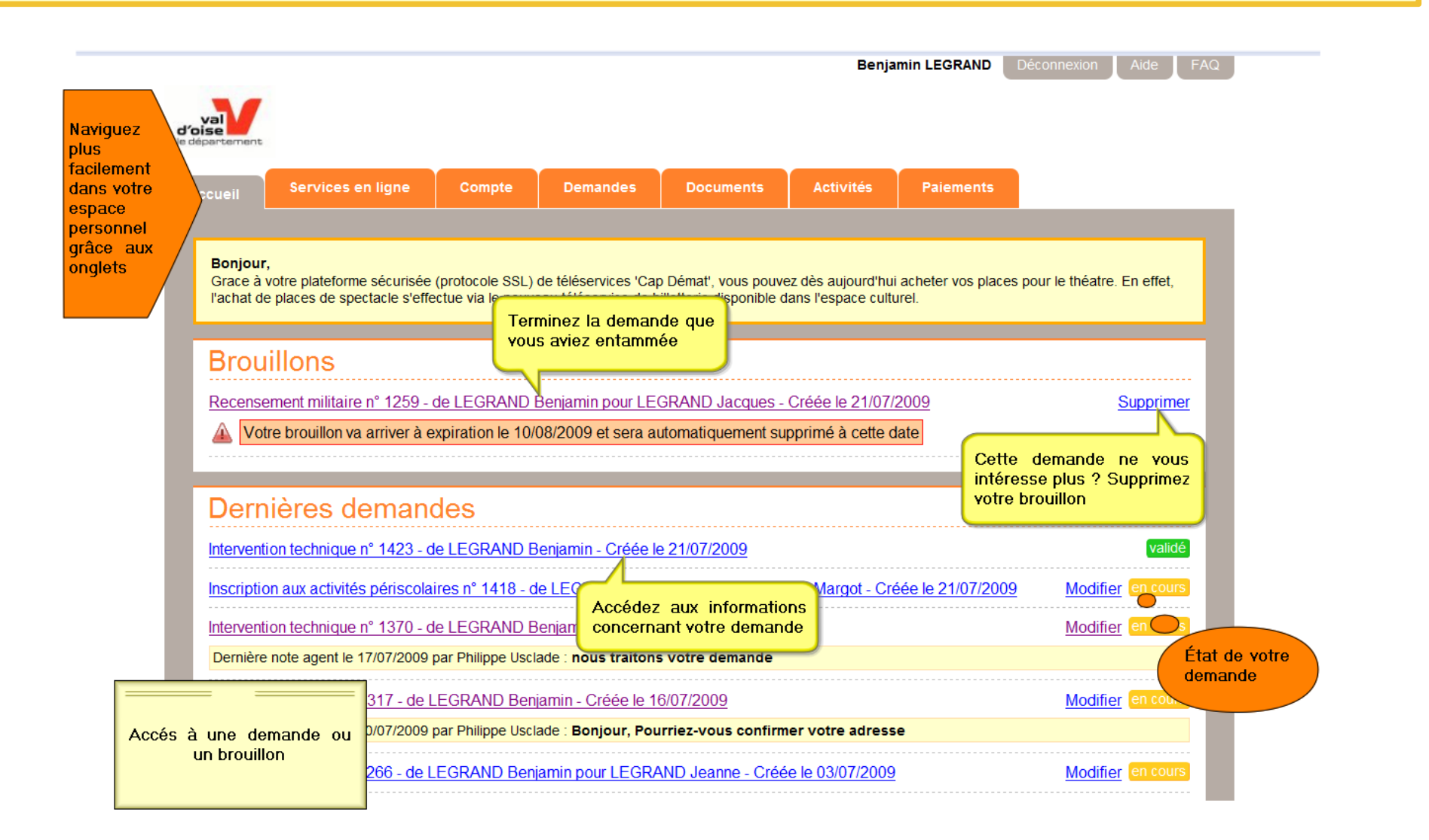

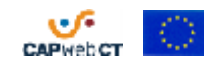

<span id="page-7-0"></span>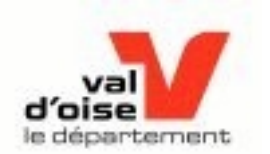

## **Accéder à un service**

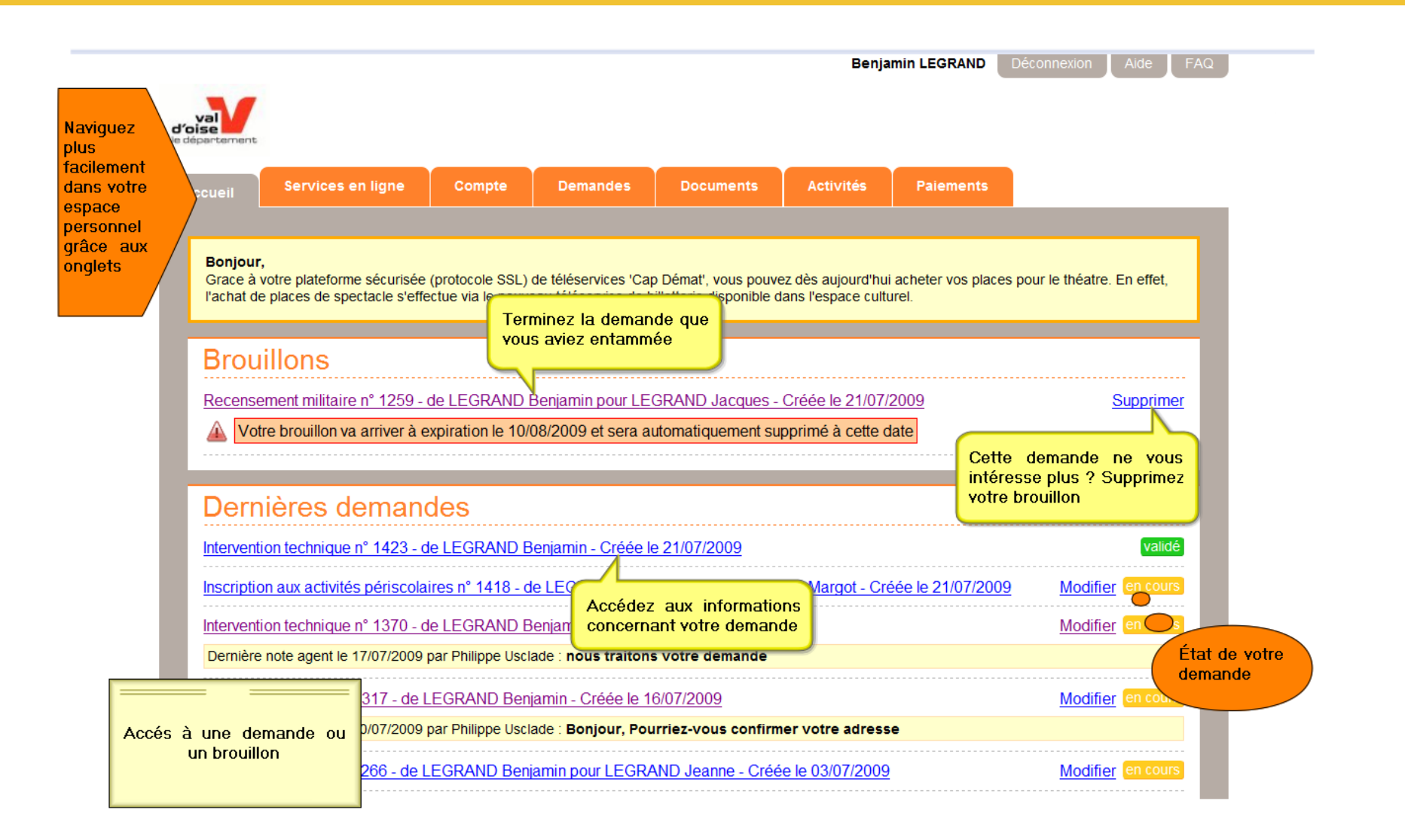

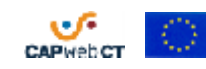

<span id="page-8-0"></span>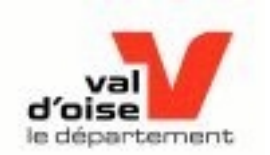

#### **Remplir une demande : compléter les informations**

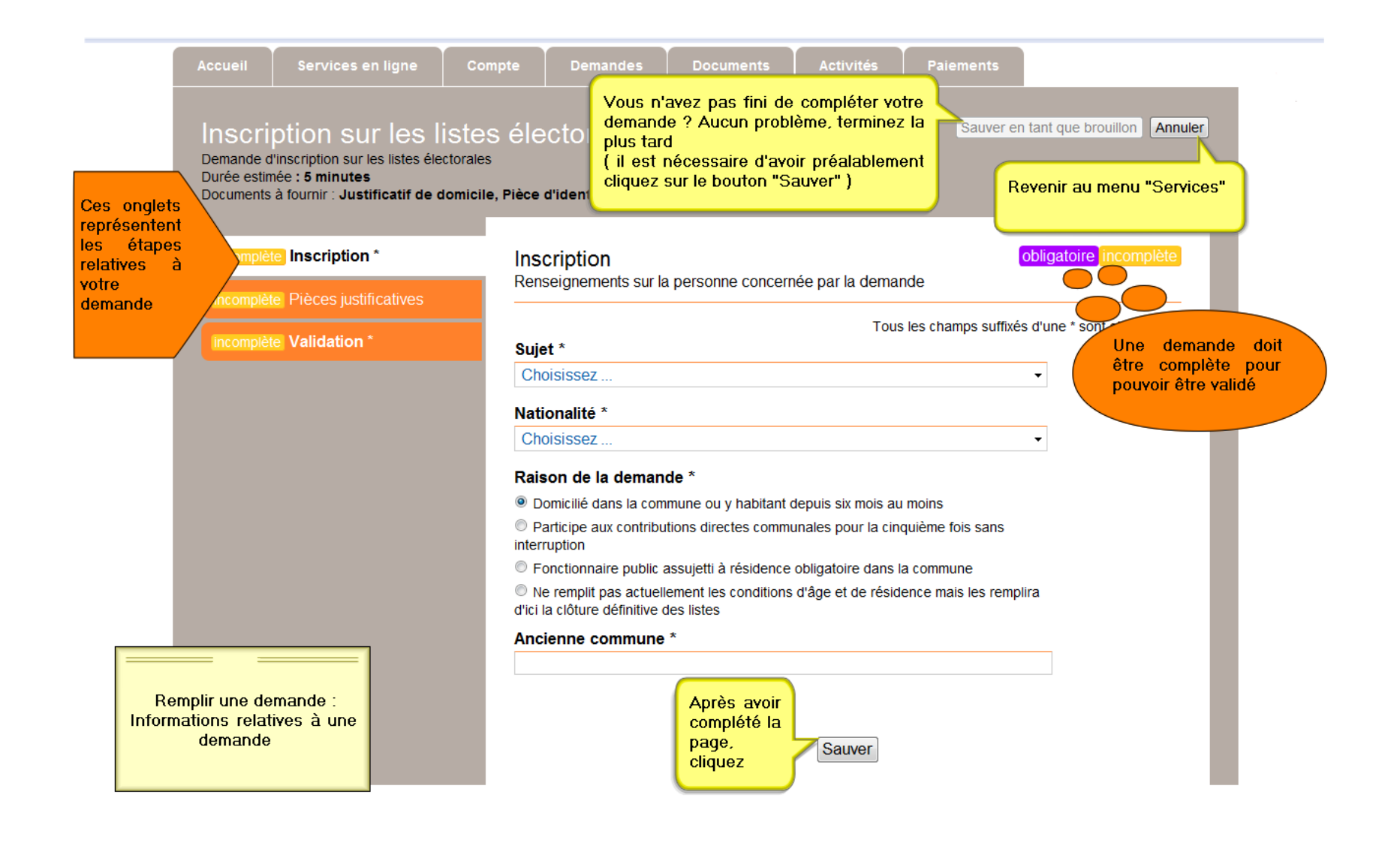

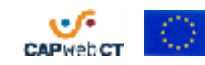

<span id="page-9-0"></span>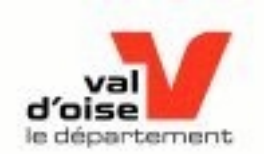

# **Remplir une demande : joindre des documents**

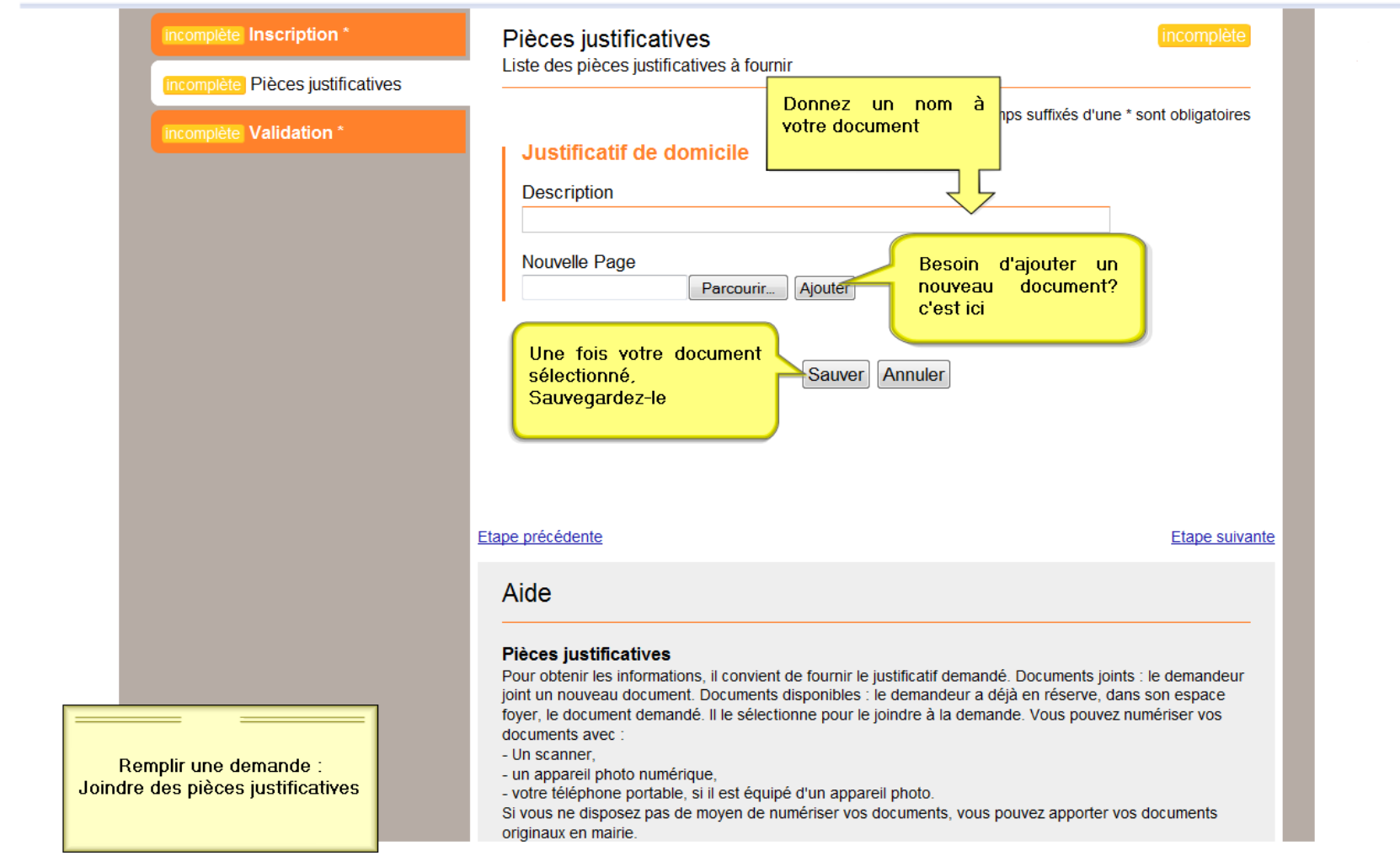

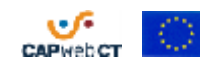

<span id="page-10-0"></span>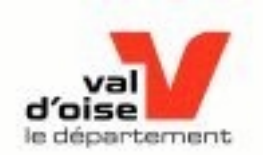

# **Remplir une demande : validation**

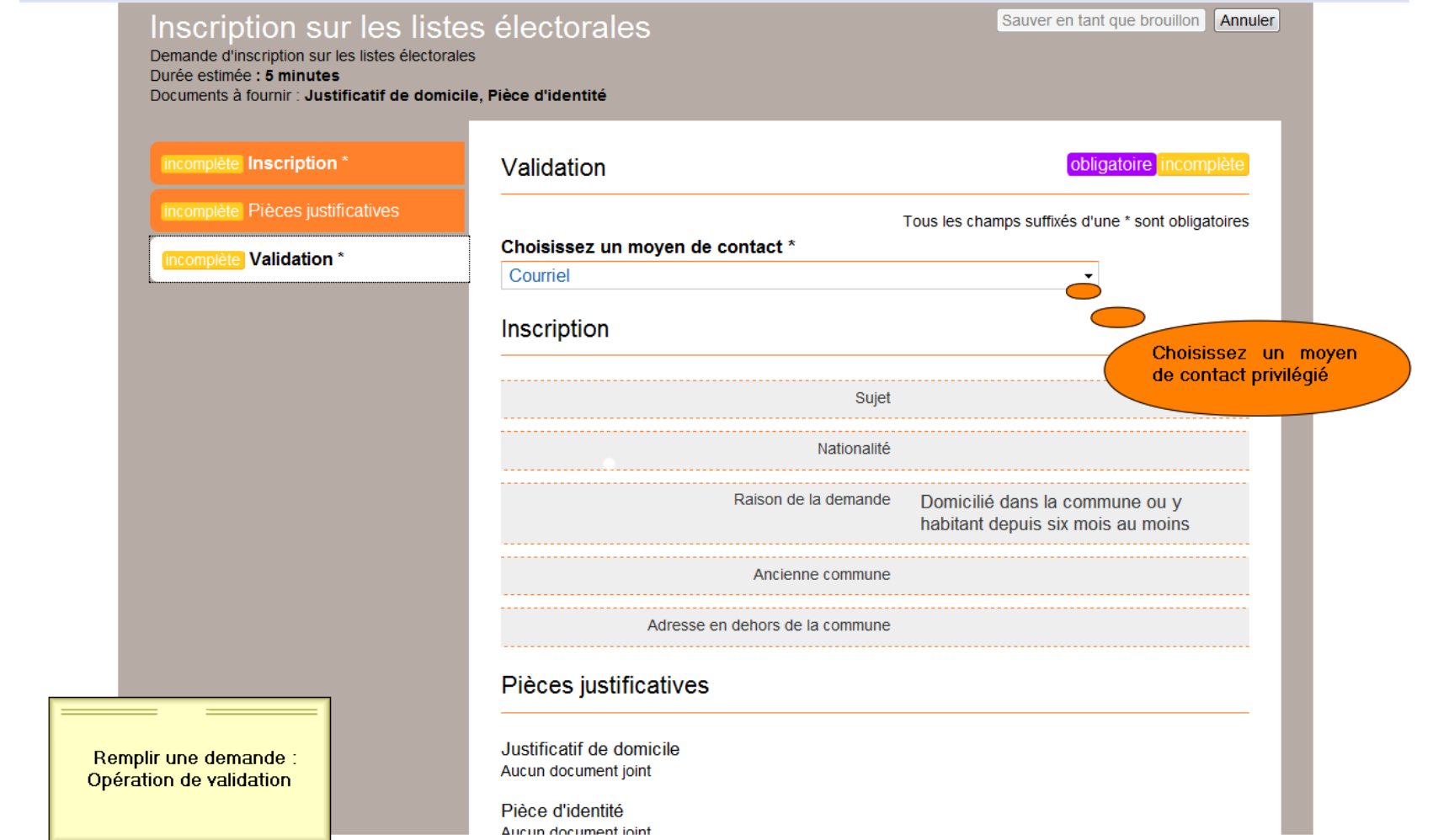

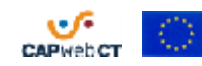

<span id="page-11-0"></span>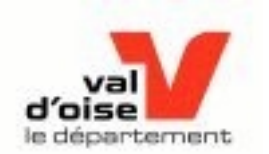

# **Vérifier mes informations**

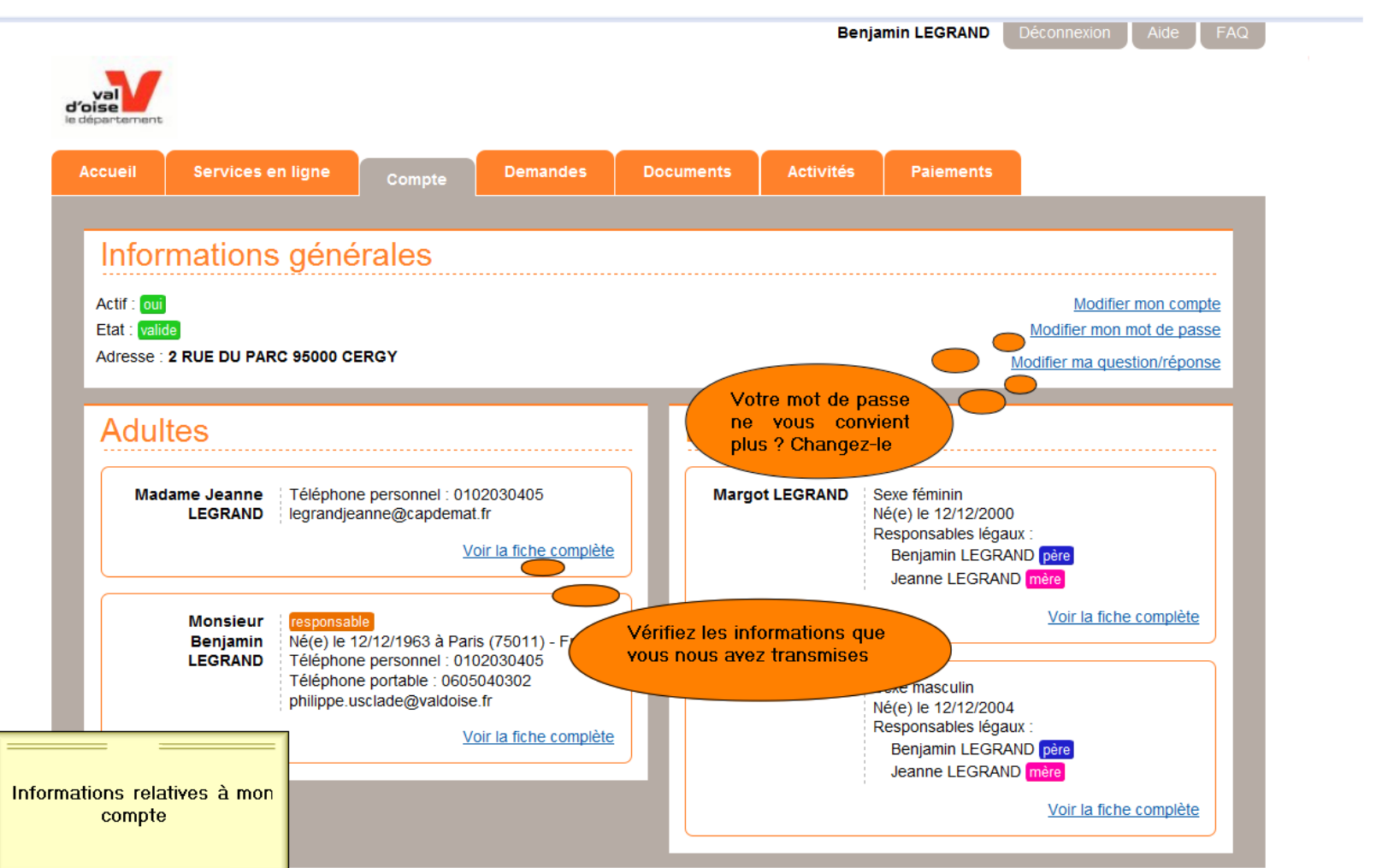

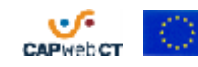

<span id="page-12-0"></span>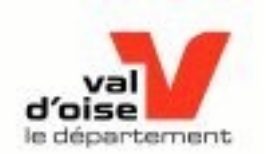

# **États de mes demandes**

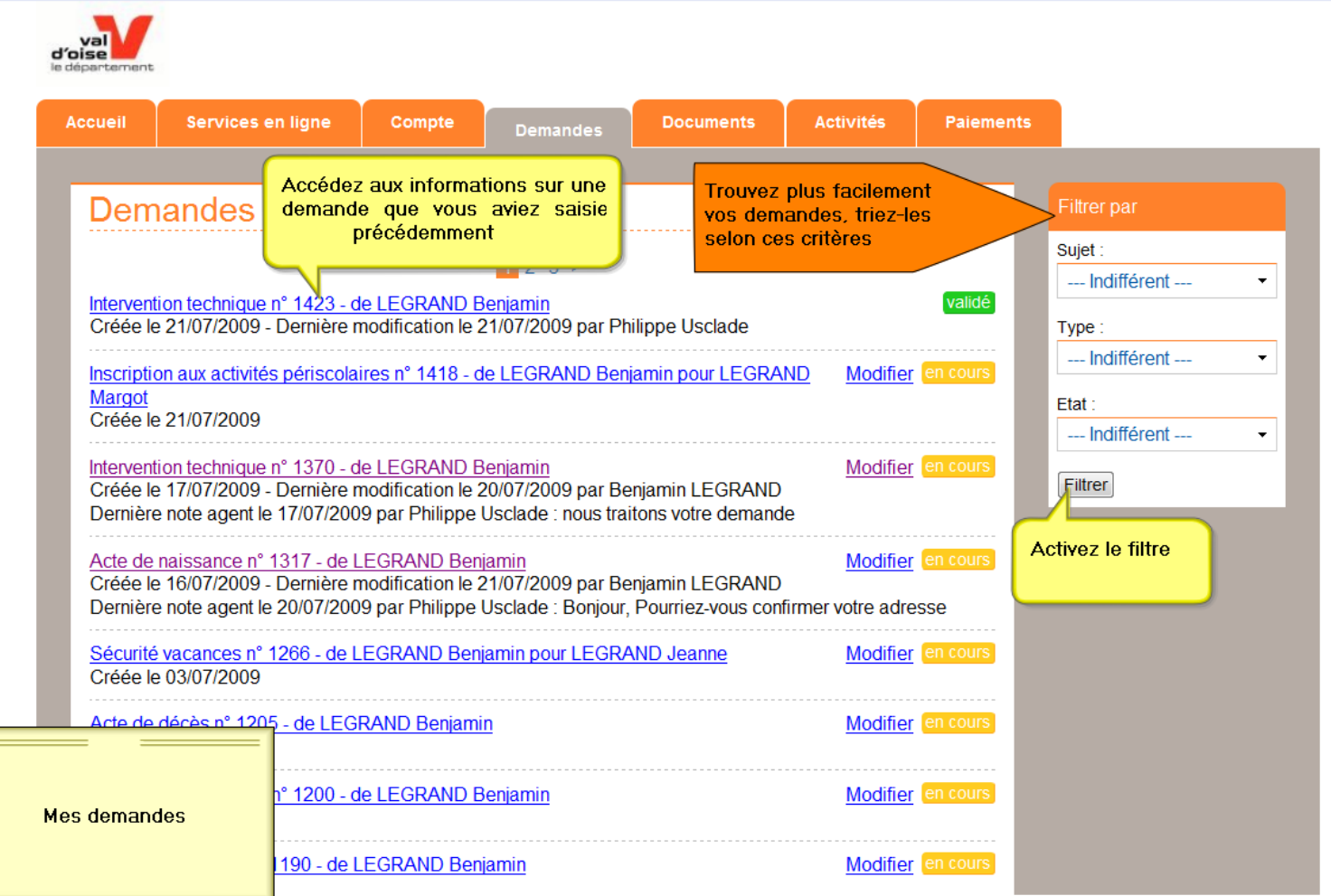

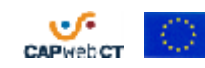

<span id="page-13-0"></span>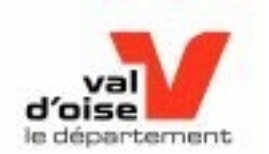

# **États de mes documents**

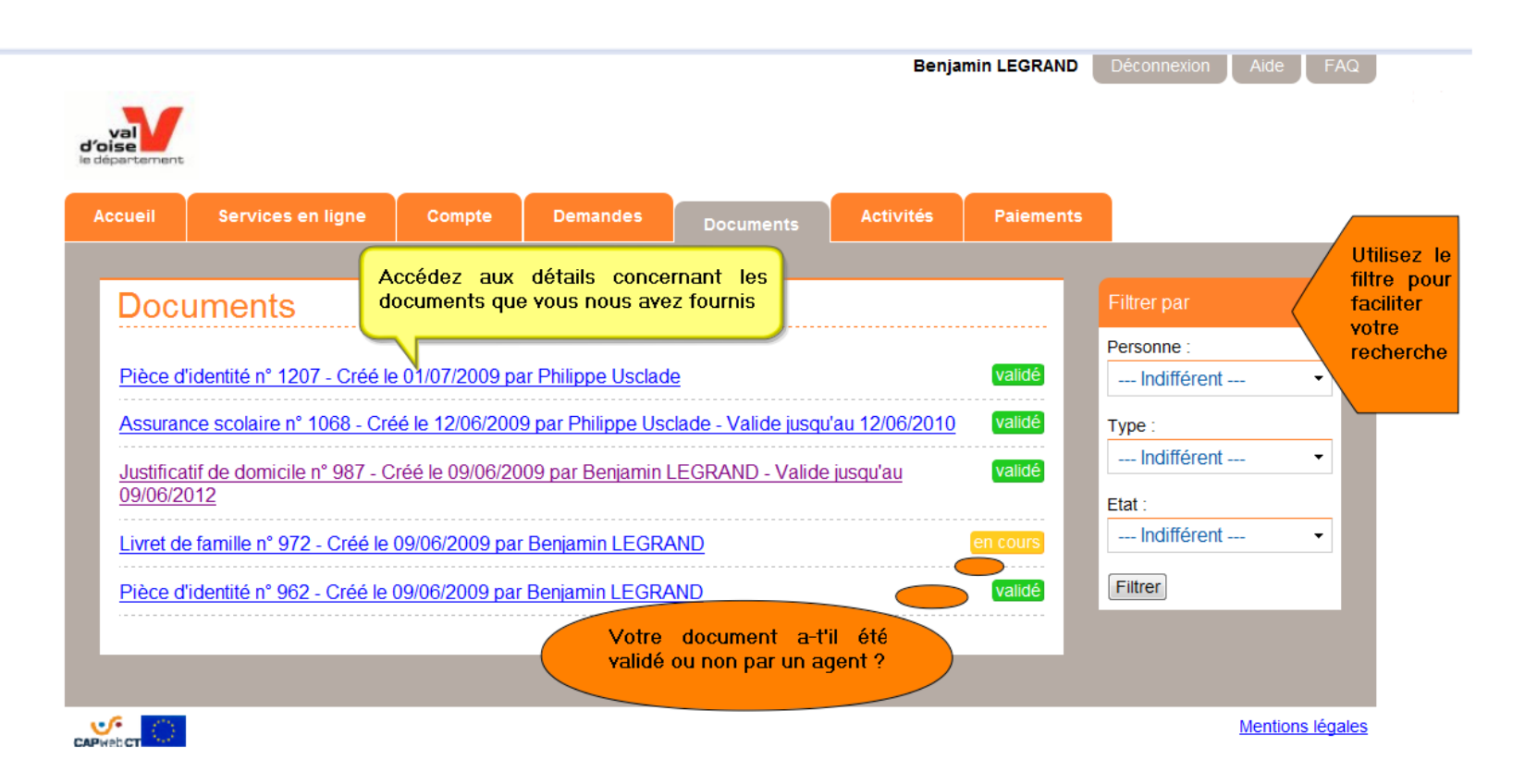

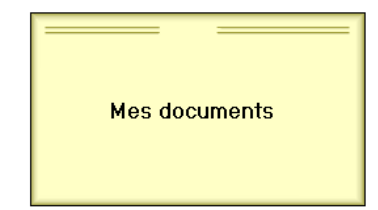

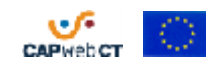

<span id="page-14-0"></span>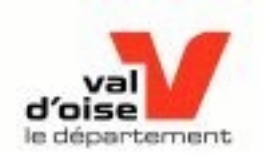

# **Commander des services**

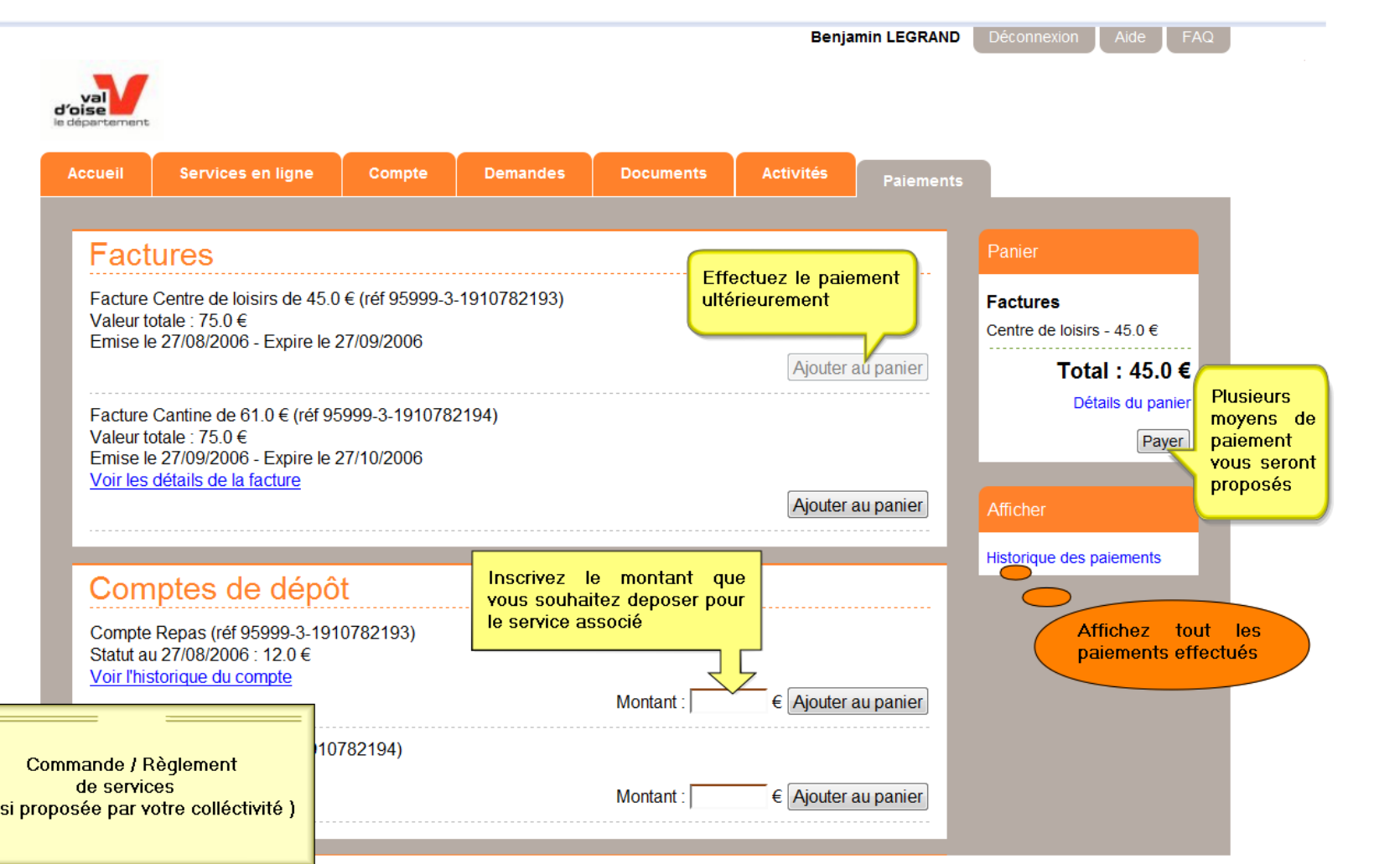

![](_page_14_Picture_4.jpeg)

<span id="page-15-0"></span>![](_page_15_Picture_0.jpeg)

![](_page_15_Figure_2.jpeg)

![](_page_15_Picture_3.jpeg)